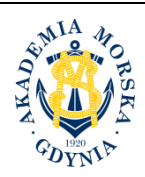

**AKADEMIA MORSKA W GDYNI Wydział Przedsiębiorczości i Towaroznawstwa**

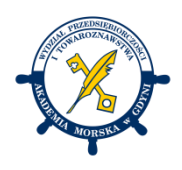

# **KARTA PRZEDMIOTU**

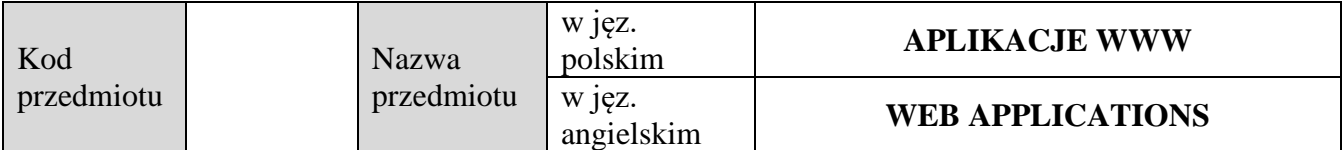

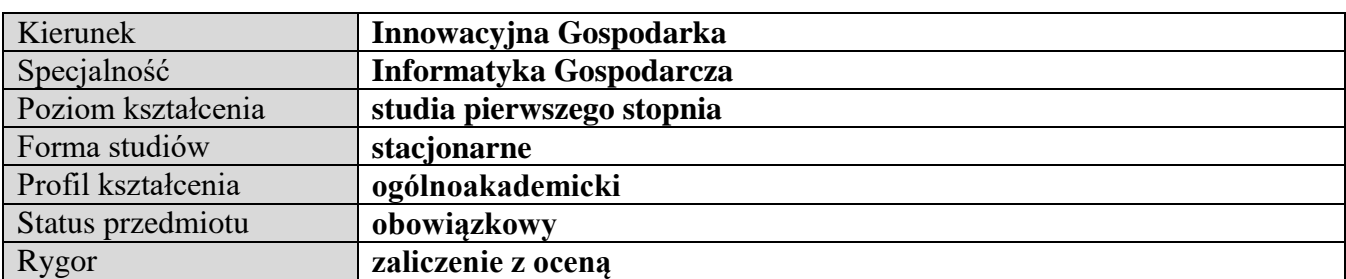

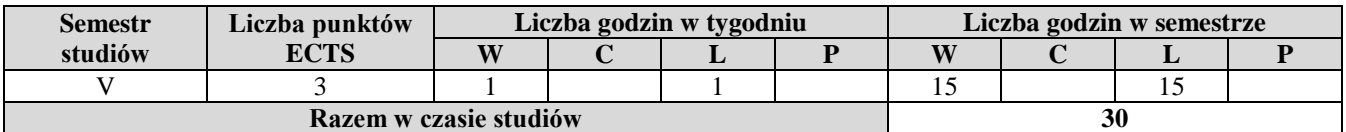

# **Wymagania w zakresie wiedzy, umiejętności i innych kompetencji** Zaliczenie przedmiotu Projektowanie witryn internetowych lub znajomość teoretyczna i praktyczna zagadnień związanych z projektowaniem witryn internetowych.

Zaliczenie przedmiotu Technologie internetowe lub znajomość podstawowych technologii internetowych.

**Cele przedmiotu**

Zapoznanie studentów z podstawami pracy osób związanych z obsługą informatyczną organizacji oraz problemami związanymi z projektowaniem, implementacją, wdrażaniem i utrzymaniem aplikacji WWW.

Nabycie przez studentów praktycznej umiejętności samodzielnego zaprojektowania i wykonania prostej aplikacji WWW.

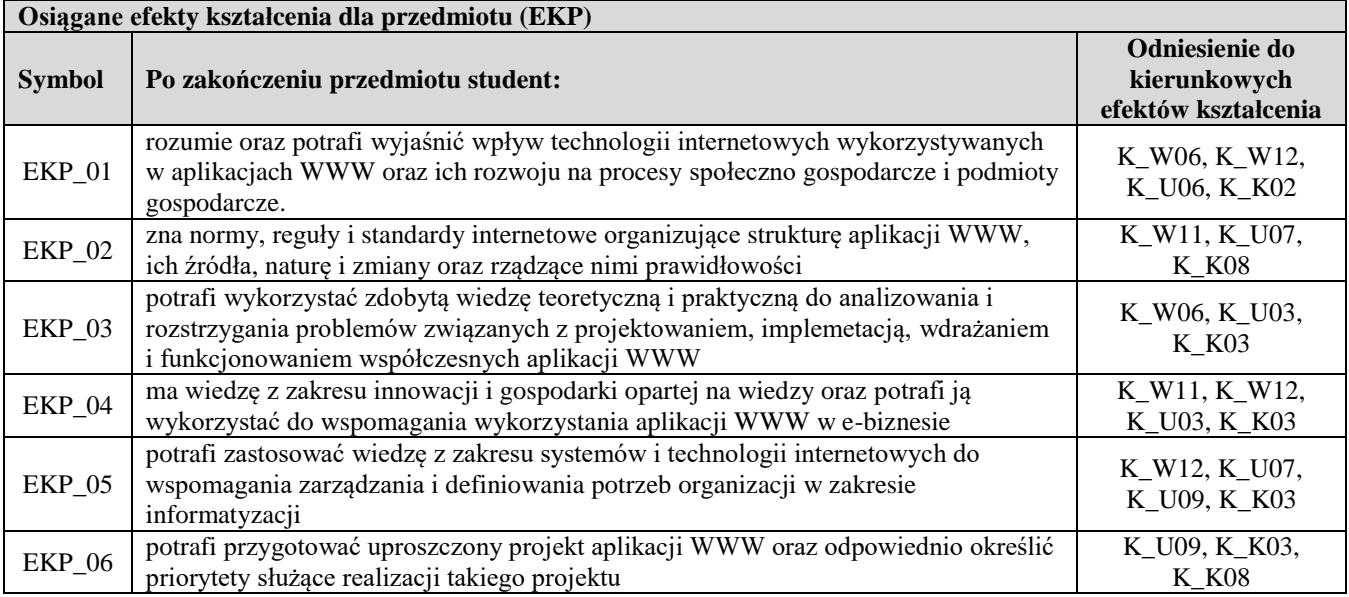

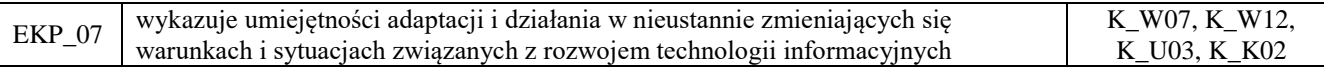

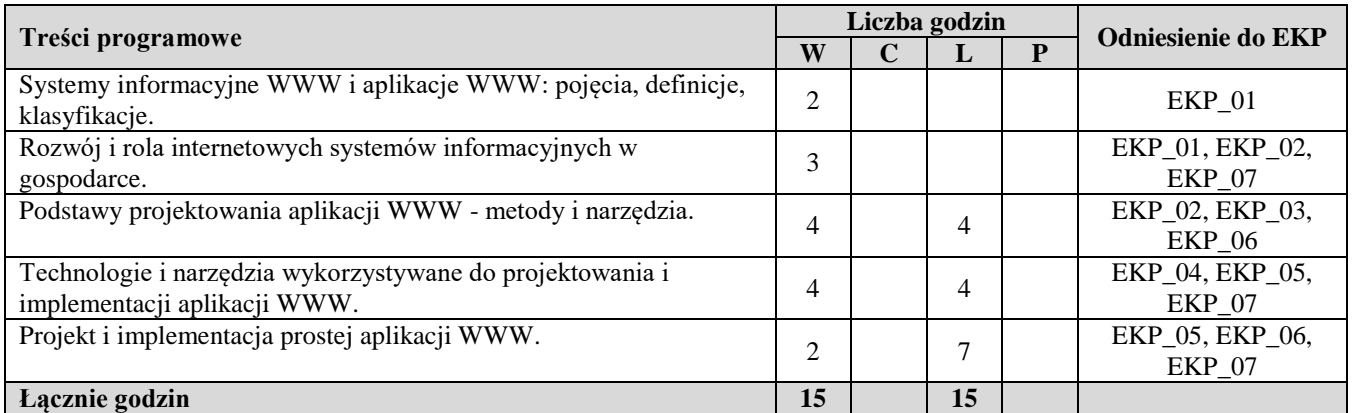

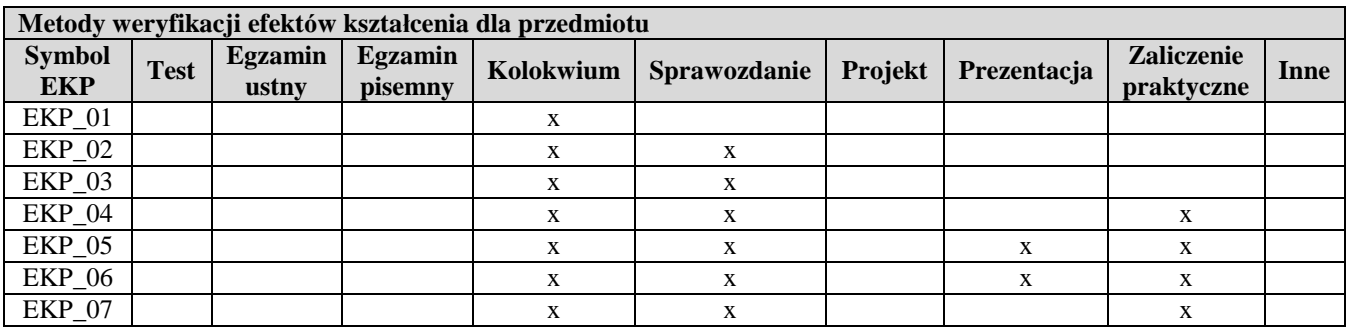

## **Kryteria zaliczenia przedmiotu**

Zaliczenie laboratoriów (ZL), w tym projekty i praca praktyczna. Należy zdobyć co najmniej 60% punktów możliwych do zdobycia.

Zaliczenie wykładu pisemne (ZW): należy zdobyć co najmniej 60% punktów możliwych do zdobycia. Ocena końcowa jest średnią ważoną: 40%ZW+60%ZL

Uwaga: student otrzymuje ocenę powyżej dostatecznej, jeżeli uzyskane efekty kształcenia przekraczają wymagane minimum.

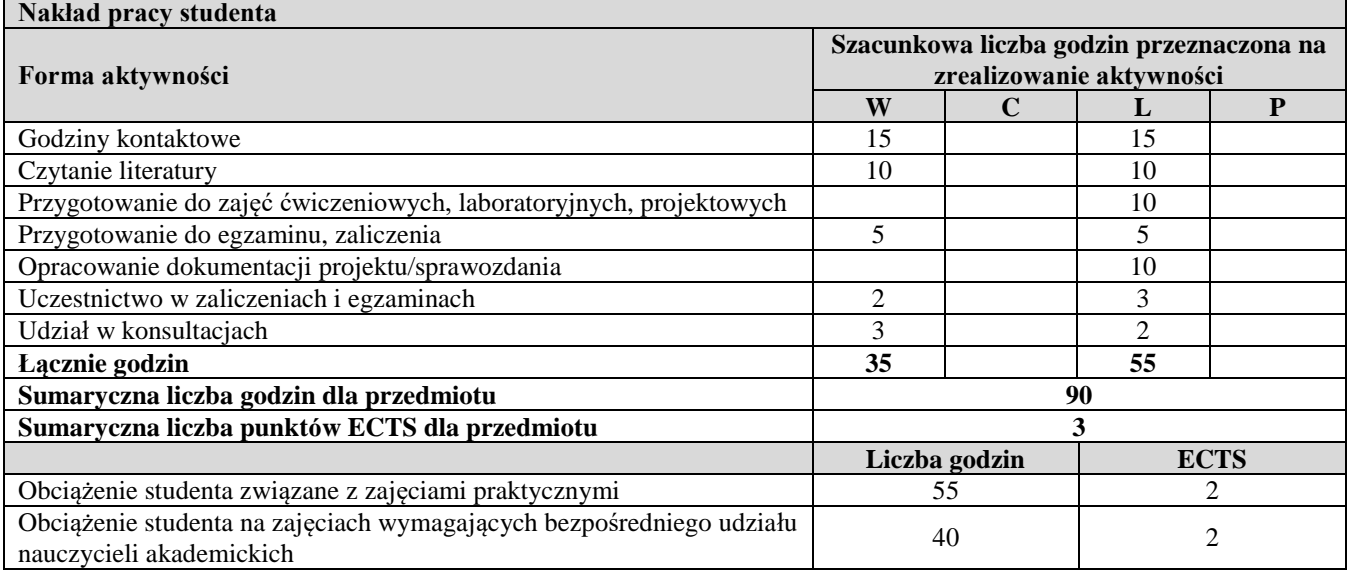

### **Literatura podstawowa** JavaScript. Wprowadzenie. Shelley Powers. Helion 2007 Learning JavaScript. Shelley Powers. 2nd Edition Add Sparkle and Life to Your Web Pages, O`Reilly Media 2008 PHP i MySQL. Dla każdego. Marcin Lis. Wydanie III, Helion 2017

#### **Literatura uzupełniająca** Zakas N. C., Wydajny JavaScript, Helion 2010. Shafik D., Mitchell L., Turland M., Mistrz PHP. Pisz nowoczesny kod, Helion 2012. Zrozumieć JavaScript. Wprowadzenie do programowania, Marijn Haverbeke, Helion 2015 Wzorzec MVC w PHP dla profesjonalistów. Chris Pitt. Helion 2013.

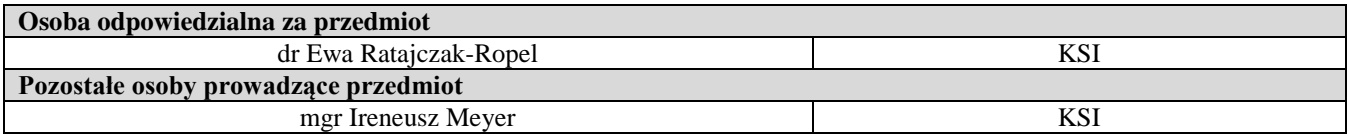